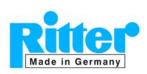

## Accessories Data Acquisition Software "RIGAMO"

**Brief Description** 

03.41

V 3.1

Rev. 02/2016

#### **Software Features (overview):**

- Windows software for data acquisition of gas volume and flow rate from up to 24 Ritter gas meters to a PC USB port.
- Support of multi-core processors
- Graphical and tabular display of measurement data
- Storing of data
- Print out (separately or in any combination) of
  - o Diagram
  - Test parameters
  - Measured values in tabular form
- **Export** of stored data to Microsoft Excel® spread-sheet (Excel 2003 or higher)
- Automatic correction of the dynamic (flow rate dependent) measurement error (MGC only)

Please note: Rigamo can only started once at a time at one PC.

**No support of bi-directional recognition** of the measuring drum rotation with Pulse Generator V4.01

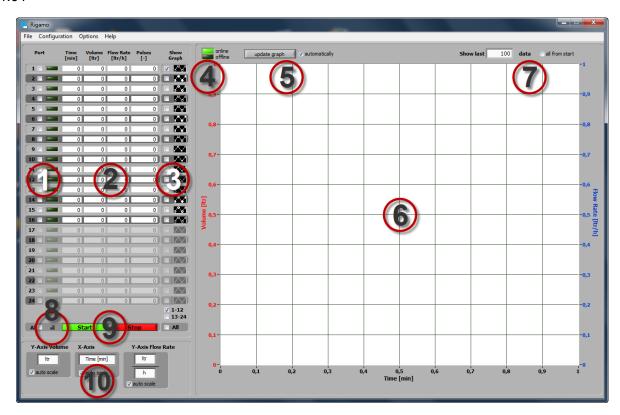

- Area 1: Display of port status
- Area 2: Tabular display of data for respective ports in real time
- Area 3: Tick boxes for display "show" / "no show" of graphs
- Area 4: Indicator for online / offline display of graphs
- Area 5: Selection of graph updating mode (automatically/manually)
- Area 6: Diagrams for gas volume and flow rate
- Area 7: Number of last measurement data to show in diagram
- Area 8: Indicator of processor load status
- Area 9: Buttons "Start/Stop" of data acquisition
- Area 10: Dimensions of diagram axes

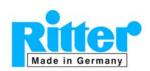

## Accessories Data Acquisition Software "RIGAMO"

**Brief Description** 

**03.42** V 3.1

Rev. 02/2016

#### **System Requirements:**

- Gas meter with built-in pulse generator (option)
- Digital Input Module "DIM" (accessory)
- Operating system Windows® XP / ~Vista / ~7 / ~8 / ~10
- Licence (dongle) for requested number of ports (= gas meters to be connected)
- Microsoft Excel® 2003 or higher for data export to Excel®
- Recommended processor performance: ≥1.5 GHz
- Random access memory (RAM): ≥500 MB
- 2 free USB ports (1 port for data acquisition, 1 port for licence dongle)
- Monitor 17"
- Monitor setting: Optimised for monitor resolution of 1280x 1024 pixel or higher
- Mouse / mouse pointer

#### Please note:

No other National Instruments software should be installed on the respective computer as it may conflict with the Rigamo software.

A standard converter "USB to RS232" for connection to COM port cannot be used.

#### **Monitor Display of Data Acquisition (Example):**

(Data acquisition from 3 gas meters; red graphs: volume; blue graphs: flow rates)

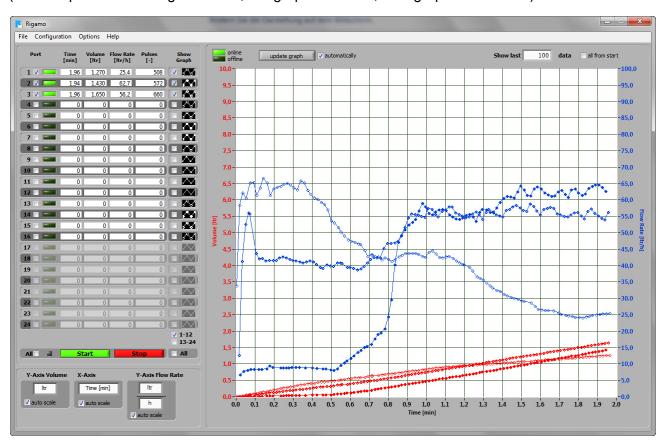

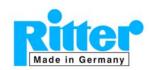

# Accessories Data Acquisition Software "RIGAMO" Brief Description

**03.43** V 3.1

Rev. 02/2016

#### **Data export to Microsoft Excel®:**

System requirement: Microsoft Excel® 2003 or a later version

Export example of three data files:

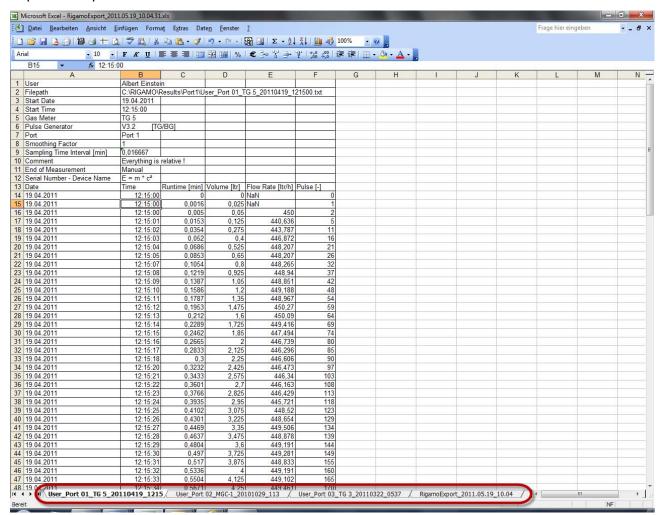

The data of each data file (parameters plus measurement data) are exported into a separate table. Additionally, a blank table is created with the name of the export file (see red mark in the window above).

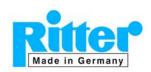

## Accessories Data Acquisition Software "RIGAMO"

**Brief Description** 

03.44

V 3.1

Rev. 02/2016

### Schematic of a completed configuration

(Example for 4 connected gas meters)

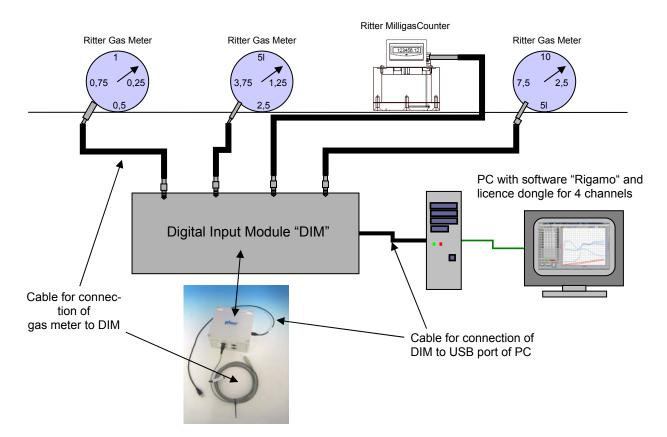